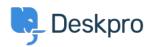

Znalostná databáza > Using Deskpro > Admin > How can I make agents record a solution for each ticket?

# How can I make agents record a solution for each ticket? Chris Robinson - 2023-08-24 - Comments (0) - Admin

#### **Question:**

I would like to make my agents record how each ticket was resolved. Is there a way to add a compulsory 'Solution' field to Deskpro that is required to resolve a ticket?

#### **Answer:**

You can implement this easily using a custom ticket field.

- 1. Go to Admin > Ticket Structure > Ticket Fields.
- 2. Click New.
- Select a Single-Line Text Box or Multi-Line Text Box depending on how long a description you want agents to enter (or you could create a multiple-choice field using Select Field).
- 4. You don't want users to see this field on the portal, so select **Agent only field**.
- 5. Select Require the agent to provide a value and Only agent validation when the ticket is being resolved.

## $\left[ \mathbf{x} \right]$

### **Add: New Field**

| Field type                                                                                                    |
|----------------------------------------------------------------------------------------------------|
| Single-line Text                                                                                                    |
| Title*                                                                                                    |
| Agent Resolution                                                                                                    |
| Enabled                                                                                                    |
| Agent only field<br>Hide field from users, only agents will be able to see and edit this<br>field.                                                                                                    |
| Agents Form 3                                                                                                    |
| ☐ IT Support                                                                                                    |
| ☐ Complaints                                                                                                    |
| ☐ HR                                                                                                    |
| Finance                                                                                                    |
| ☐ Training Booking                                                                                                    |
| Description                                                                                                    |
| Reference Alias ?                                                                                                    |
| Default value                                                                                                    |
| Make links clickable                                                                                                    |
| User validation                                                                                                    |
| No user validation $	extstyle 	extstyle 	extst$ |
| Agent Validation                                                                                                    |
| Require agent to provide value                                                                                                    |
| Min. characters Max. characters                                                                                                    |
| 1                                                                                                    |
| Enable agent validation when the ticket is being resolved                                                                                                    |

Click Create and head to Admin > Ticket Structure >
 Departments if you would like this to only appear on tickets for certain departments.